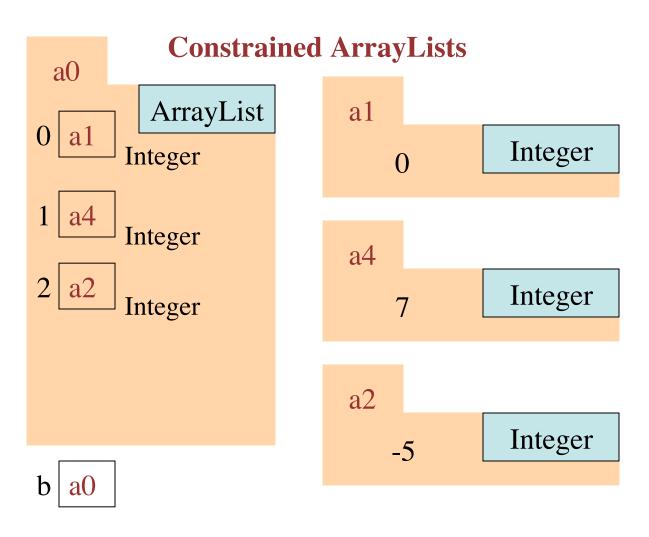

b= new ArrayList<Integer>();

A call b.add(x) in which x is not of class Integer (or one of its subclasses) is illegal)

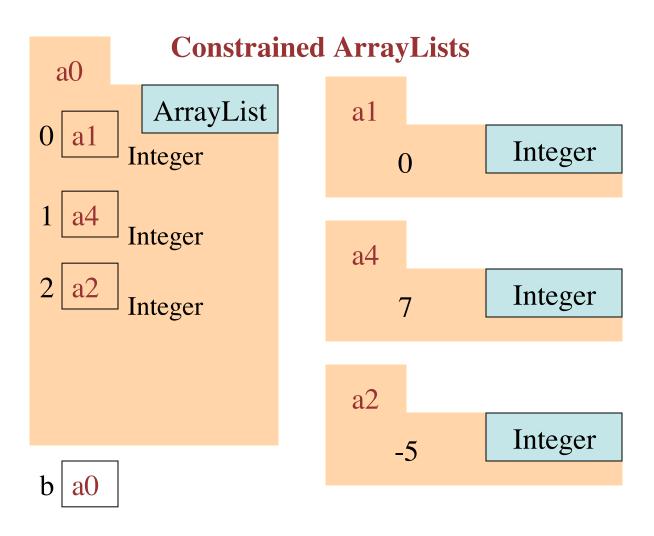

b= new ArrayList<Integer>();

A call b.add(x) in which x is not of class Integer (or one of its subclasses) is illegal)

Using a constrained ArrayList reduces the chance of making an error by adding something to a list that does not belong there.